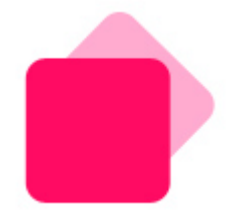

# **Steady-State zone and control chart for process parameters of a powder compactor**

**Non–Clinical Statistics Conference Lyon, 28 September 2010 Henri Da-Cruz (\*), Cécile Gabaude-Renou (\*), C éline Giroud (\*\*), Pierre Jambaud (\*), Caroline Lévéder (\*) (\*) Sanofi-Aventis R&D (\*\*) Hardtech**

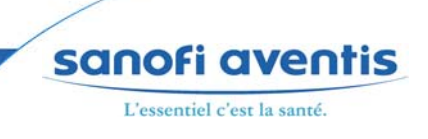

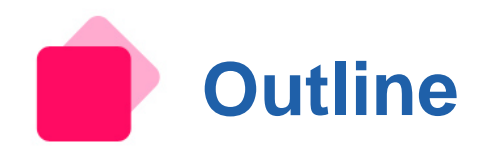

## **Introduction**

- **Presentation of powder compactor COL**
- **Presentation of powder compactor monitoring software Contract Contract**

## **Steady-state**

- **Definition**
- **Indicator 1 : Coefficient of Variation (ICHighCV)**
- **Indicator 2 : Slope**
- **Indicator 3 : First derivative**

### **Control of mean values**

- **Definition**
- **Control chart 1 : with respect to target**
- **Control chart 2 : build at first steady-state**
- **Control chart 3: build at each steady-state**
- **Alarms for the 3 control charts**
- **Interaction Steady-state-Control Chart**
- **Conclusion**

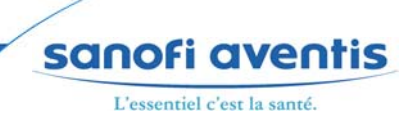

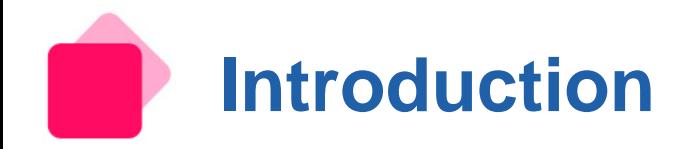

## **Presentation of the powder compactor**

## **Objective : perform dry granulation using roller compaction**

- To densify a powder  $\mathcal{L}_{\mathcal{A}}$
- To obtain granules thanks to agglomeration process
- Alternative process to wet granulation and drying for powders not compatible with water or high temperature (60°C)

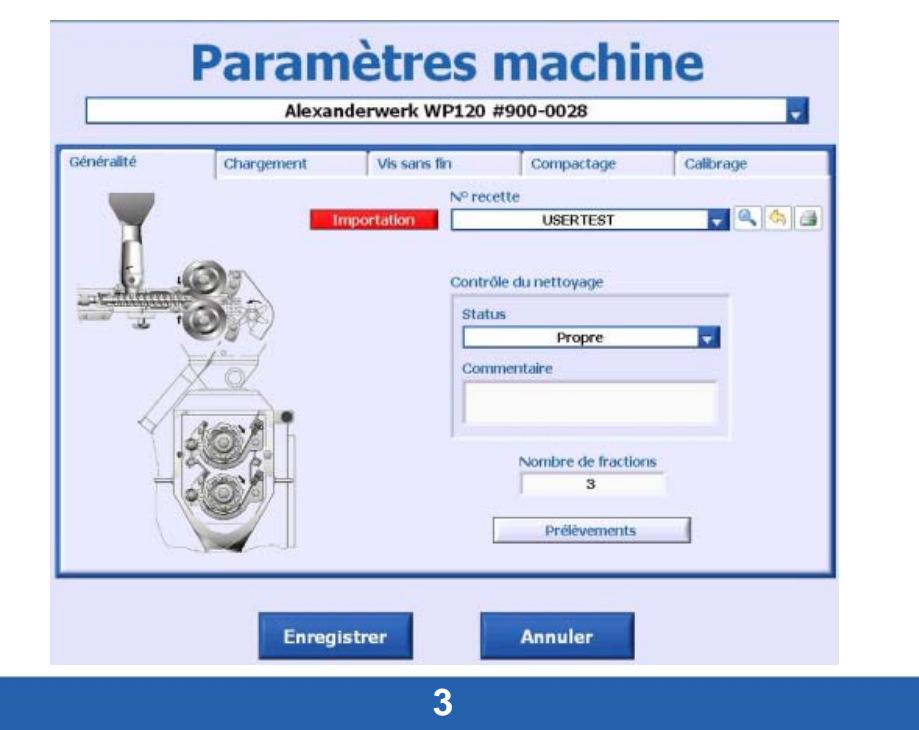

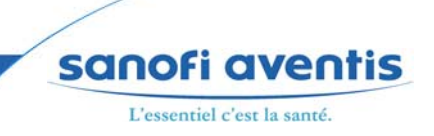

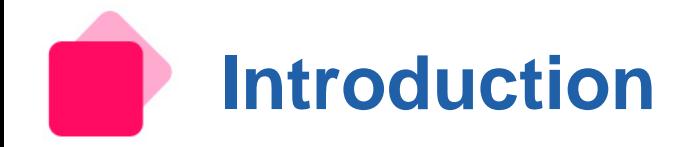

#### **Presentation of the powder compactor** D

**Principle Inputs: Raw material, powder**

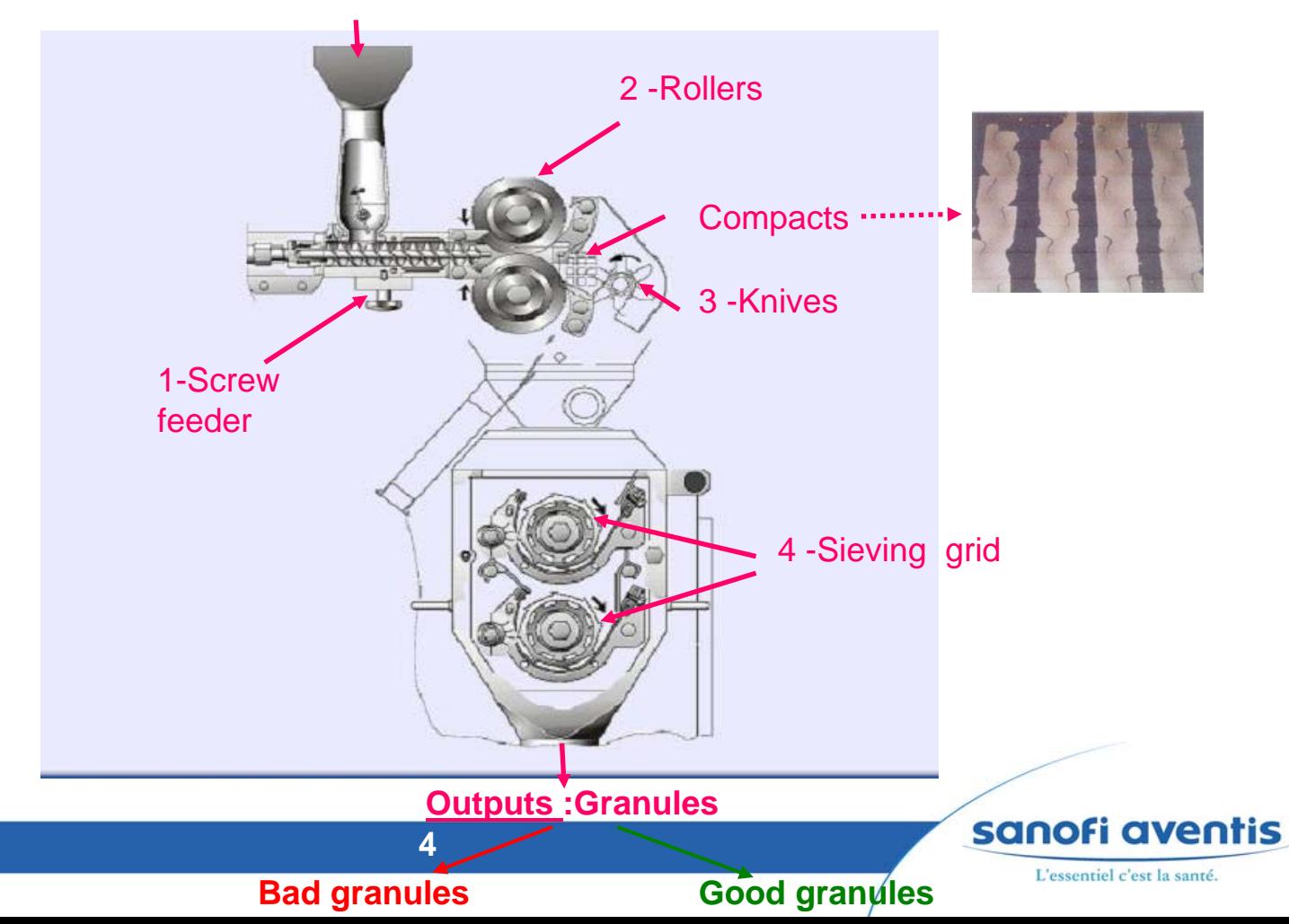

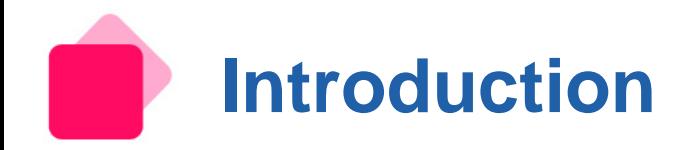

## **Presentation of the powder compactor monitoring software**

### **Objective**

- Gather on-line the process data during the compaction of a powder
- Perform on-line calculations which allow a perfect control of the process
	- comparison between manufacturing batches outputs  $\blacksquare$
	- strong support for scale-up and for comparing data obtained on equipments of different sizes
	- selection of granules manufactured under controlled and stabilized conditions

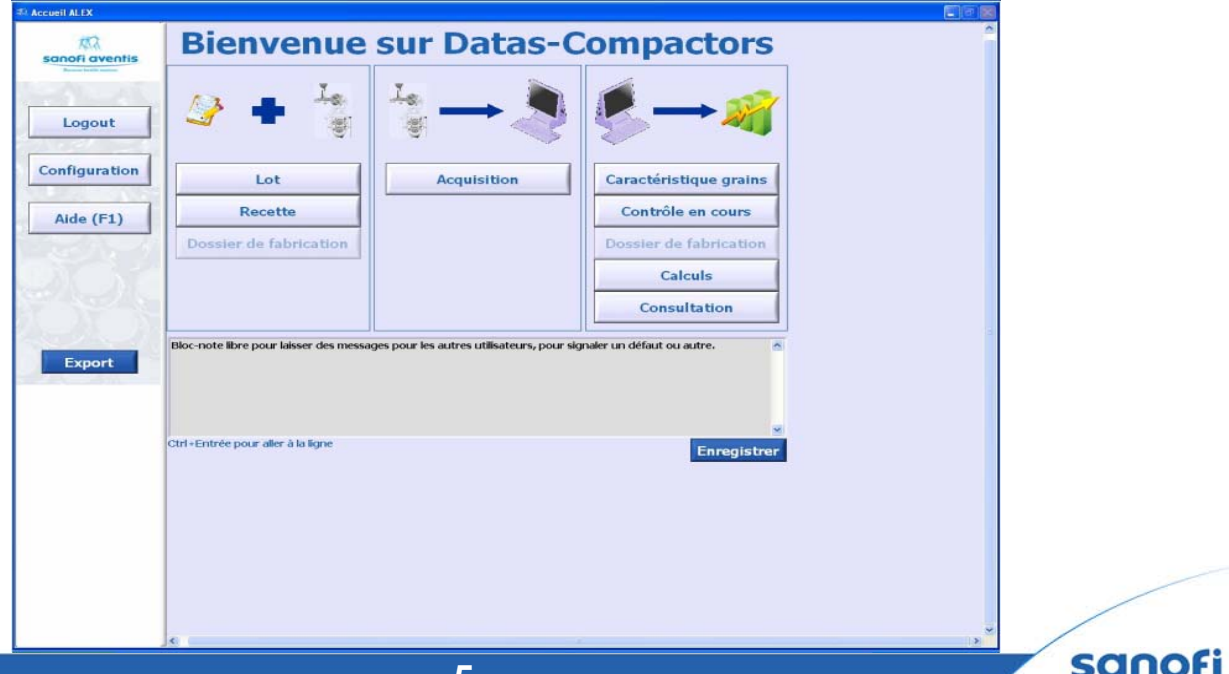

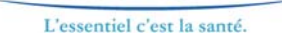

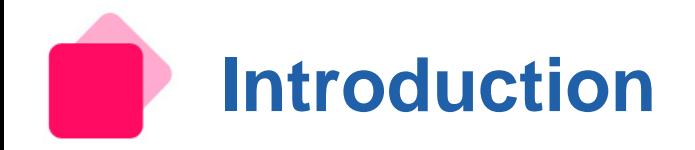

# **Presentation of the powder compactor monitoring software**

- **Objective of the statistical computations**
	- Determination of a stability area for manufacturing parameters
	- Control of these parameters
	- **Parameters COL** 
		- GapActual (between rollers, mm), Roller Current (%), Screw speed (rpm) …

#### **To reach this objective**

- Stability area of the followed parameter : steady state
- Monitoring of values : control chart

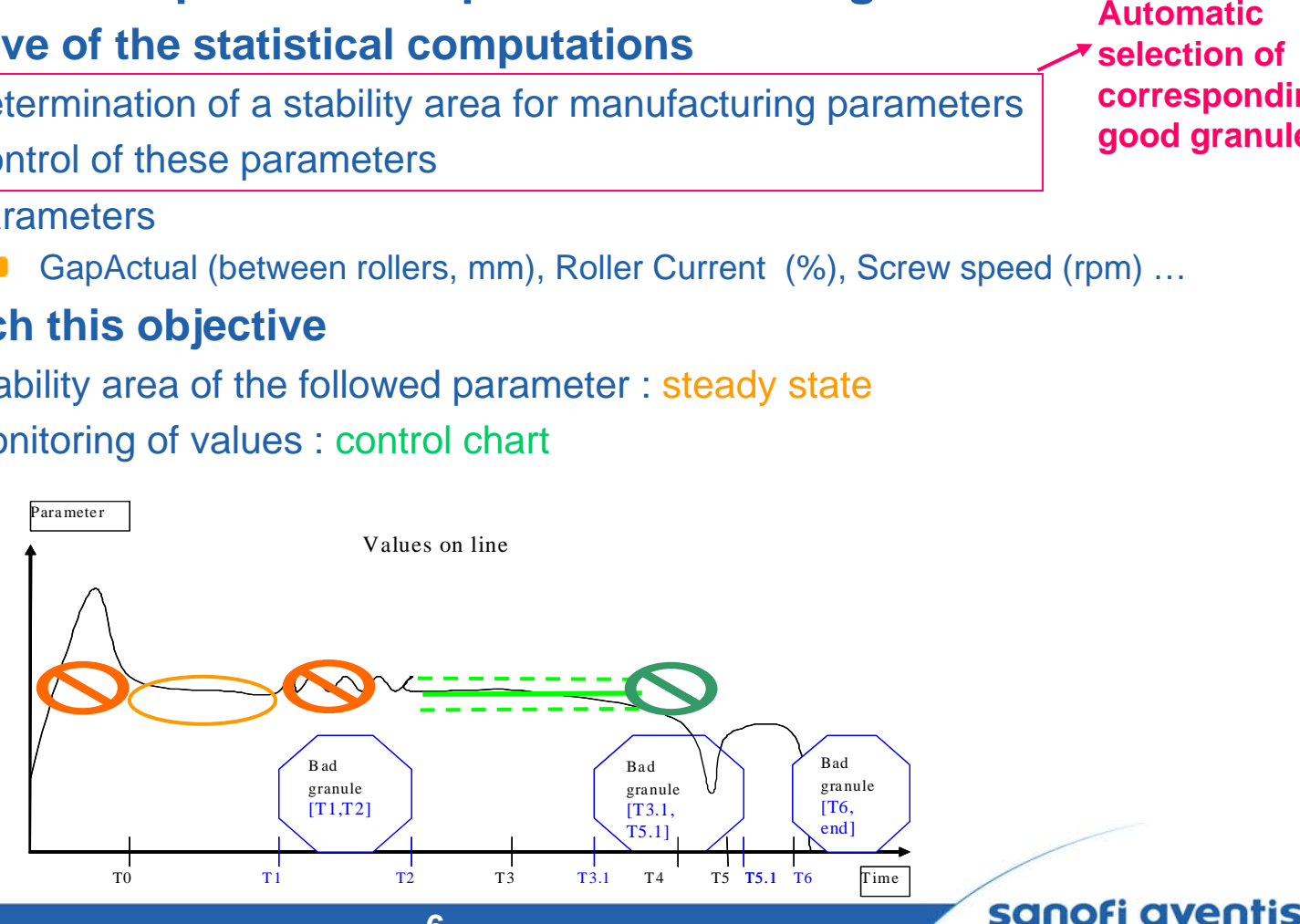

L'essentiel c'est la santé.

**selection of** 

**corresponding good granules**

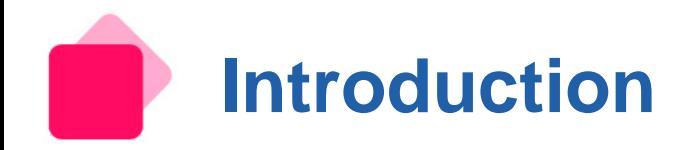

## **Presentation of the powder compactor monitoring software**

- **Basis for calculations**
	- Raw data :  $\blacksquare$

measurement every 0.1 second

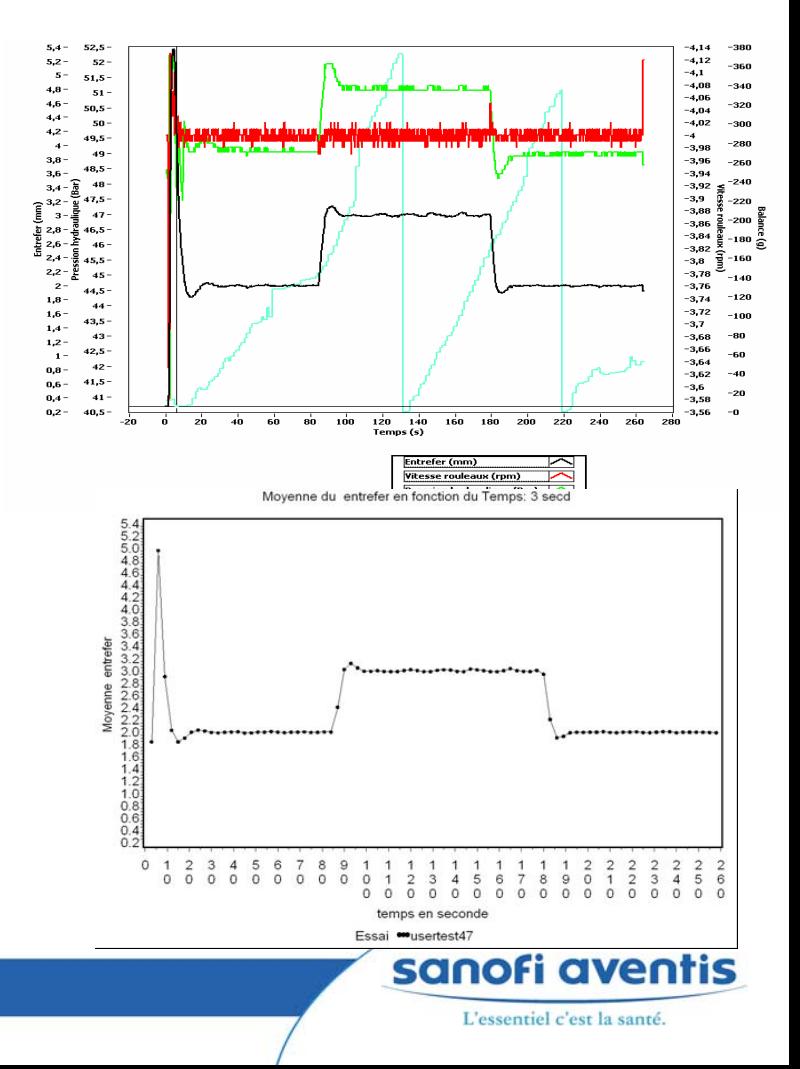

- Data aggregation : data are aggregated on the basis of a user-defined step
	- **By default,** step=3 seconds

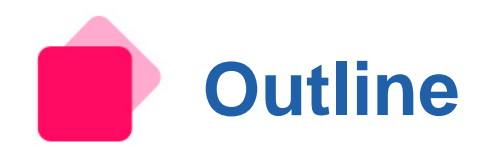

## **Introduction**

- **Presentation of powder compactor**  a a s
- **Presentation of powder compactor monitoring software**

## **Steady-state**

- **Definition**
- **Indicator 1 : Coefficient of Variation (ICHighCV)**
- **Indicator 2 : Slope Contract**
- **Indicator 3 : First derivative**

#### **Control of mean values**

- **Definition**
- **Control chart 1 : with respect to target**
- **Control chart 2 : build at first steady-state**
- **Control chart 3: build at each steady-state**
- **Alarms for the 3 control charts**
- **Interaction Steady-state-Control Chart**
- **Conclusion**

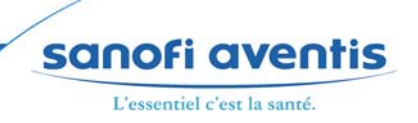

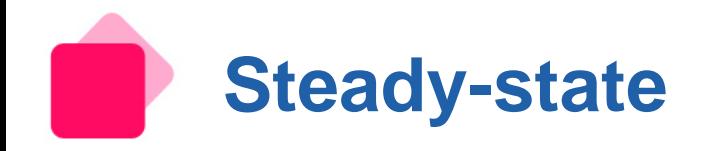

## **Definition**

- **Stability area of the followed parameter : steady state**
- **Steady-state indicators**
	- IChighCV<seuilCV **COL**
	- Slopes|<seuilSlo
	- |[Derivatives 1 ]|<seuilDer  $\mathcal{L}_{\mathrm{max}}$

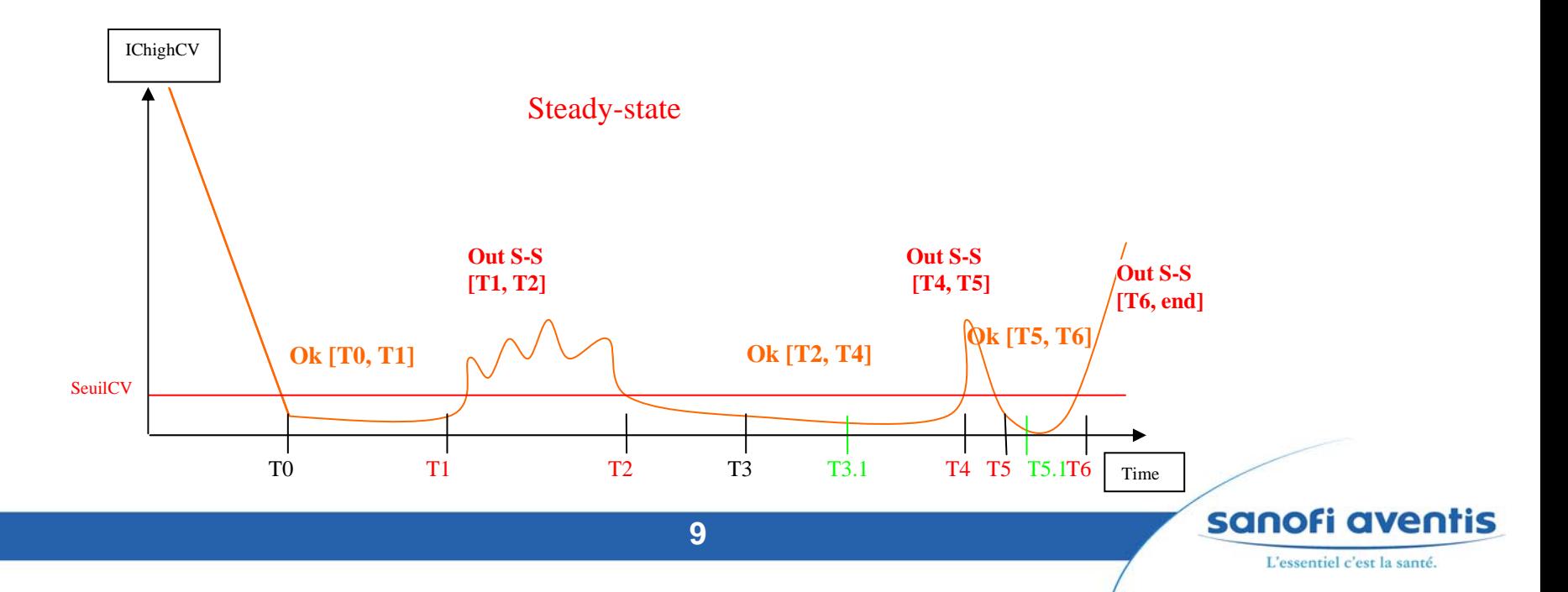

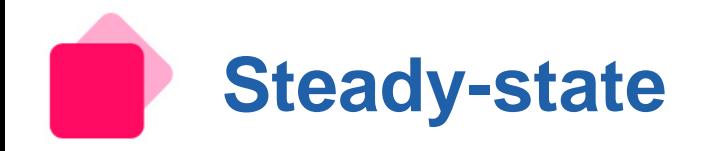

# **Indicator 1 : Upper limit of the Confidence Interval of the Coefficient of Variation**

- At each step, e.g. 3 seconds, 6 seconds, 9 seconds....
- **CV = 100 \* standard deviation / mean = 100 \* s / mean**

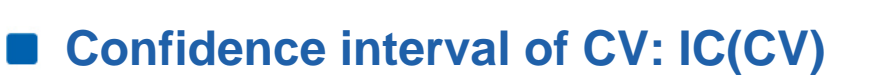

- $IC(CV) = 100 * IC(s) / mean$
- with  $IC(s) = IC(standard deviation) = confidence interval of standard deviation s$

■ Upper limit of IC(s) = 
$$
s \sqrt{\frac{(n-1)}{c_{(a/2, n-1)}}}
$$

with  $\alpha$  = 10% fixed significance level and c( $\alpha/2$ , n-1)=percentile from  $\chi^2$  distribution with n-1 degrees of freedom

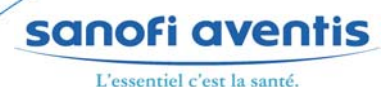

CV

**IChighCV** 

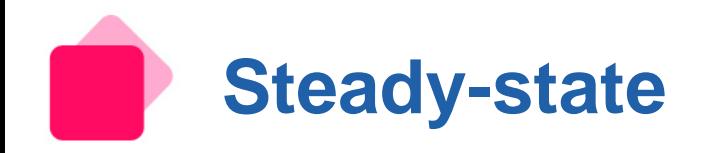

**Indicator 1 : Upper limit of the Confidence Interval of the Coefficient of Variation**

■ Upper limit of Coefficient of Variation Confidence Interval = *IChighCV*  $\left( (s \sqrt{\frac{(n-1)}{c_{\frac{(a/2, n-1)}{n}}}}) / \bar{x} \right)$ 

**Steady-state when** *IChighCV ≤ seuilCV%* **i.e. when variation inside each step becomes weak**

 $IChighCV = \left( \frac{(n-1)}{(s - 1)/\overline{x}} \right) \times 100$ 

**User defined threshold seuilCV%**

**By default**

- seuilCV% = 2% for GapActual parameter (WP120)
- seuilCV% = 3% for Roller Current parameter (WP120)

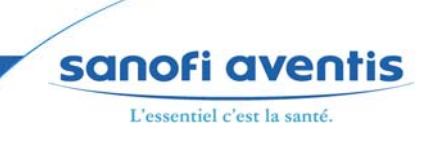

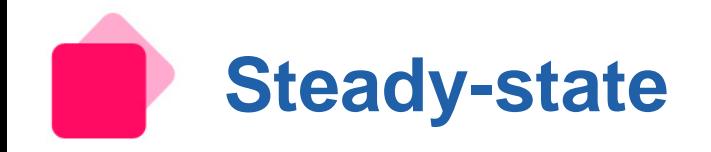

#### **Indicator 1 : CV (ICHighCV)** P

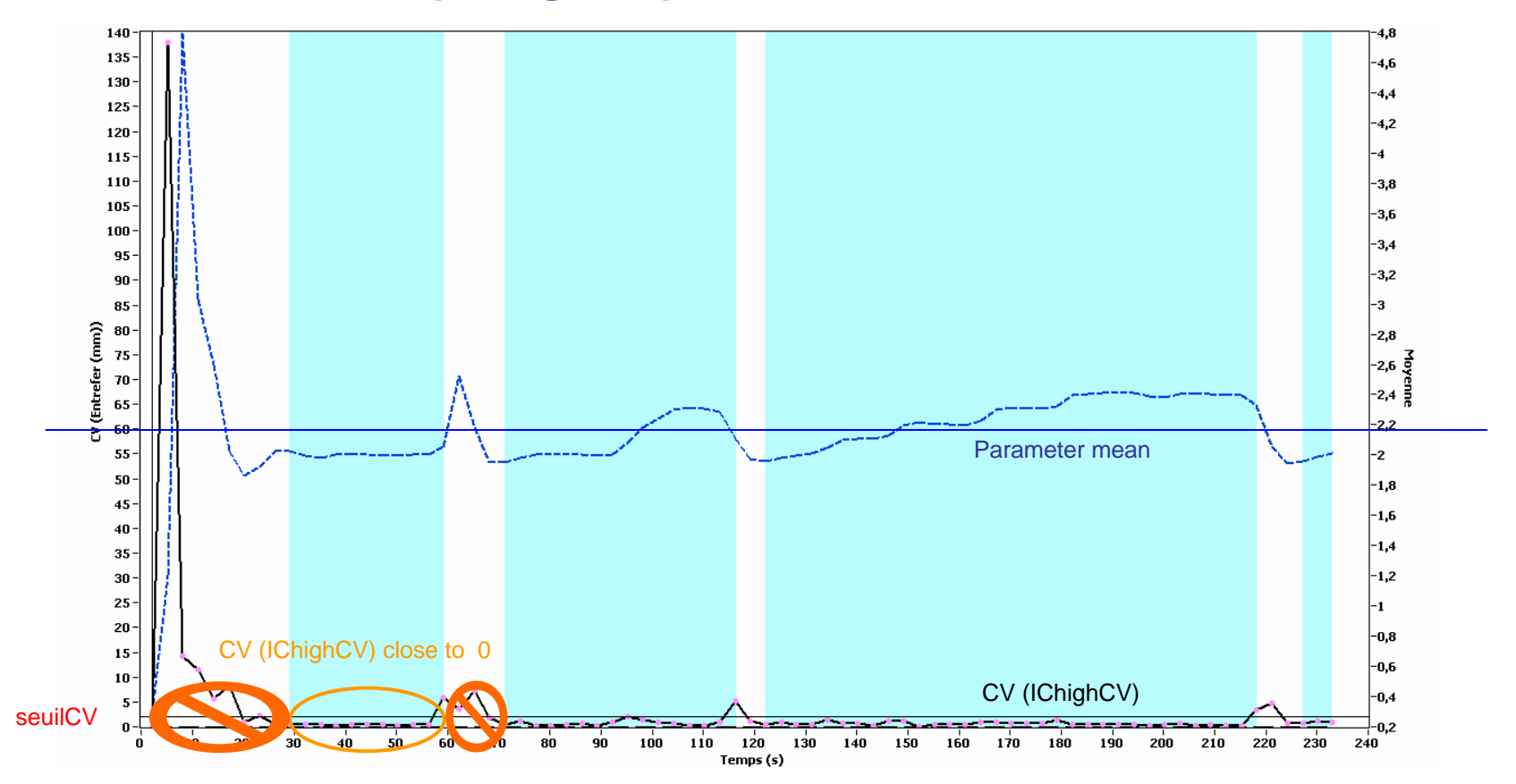

sanofi aventis L'essentiel c'est la santé.

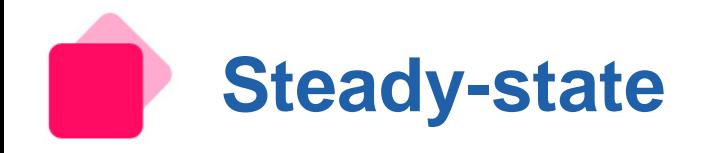

## **Indicator 2 : Slope**

- **At each step, e.g. 3 seconds, 6 seconds, 9 seconds….**
- **Regression model : xi = a0 + a1\* ti <sup>+</sup>**ε**i for i** <sup>∈</sup> **{1,2,…,10,11,…,20,21,30}**

**The slope = a<sub>1</sub>** 
$$
\hat{a}_1 = \frac{\sum_{i=1}^{n} (t_i - \bar{t})(x_i - \bar{x})}{\sum_{i=1}^{n} (t_i - \bar{t})^2}
$$

**Steady-state when -***seuilSlo ≤ Slope ≤ + seuilSlo* **i.e. when evolution inside each step becomes flat**

# **User defined threshold seuilSlo**

- **By default :**
	- seuilSlo = 0.10 for GapActual parameter (WP120)
	- seuilSlo = 0.35 for Roller current parameter (WP120)

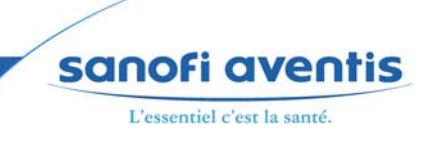

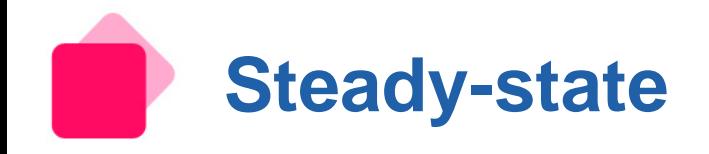

#### **Indicator 2 : Slope** D

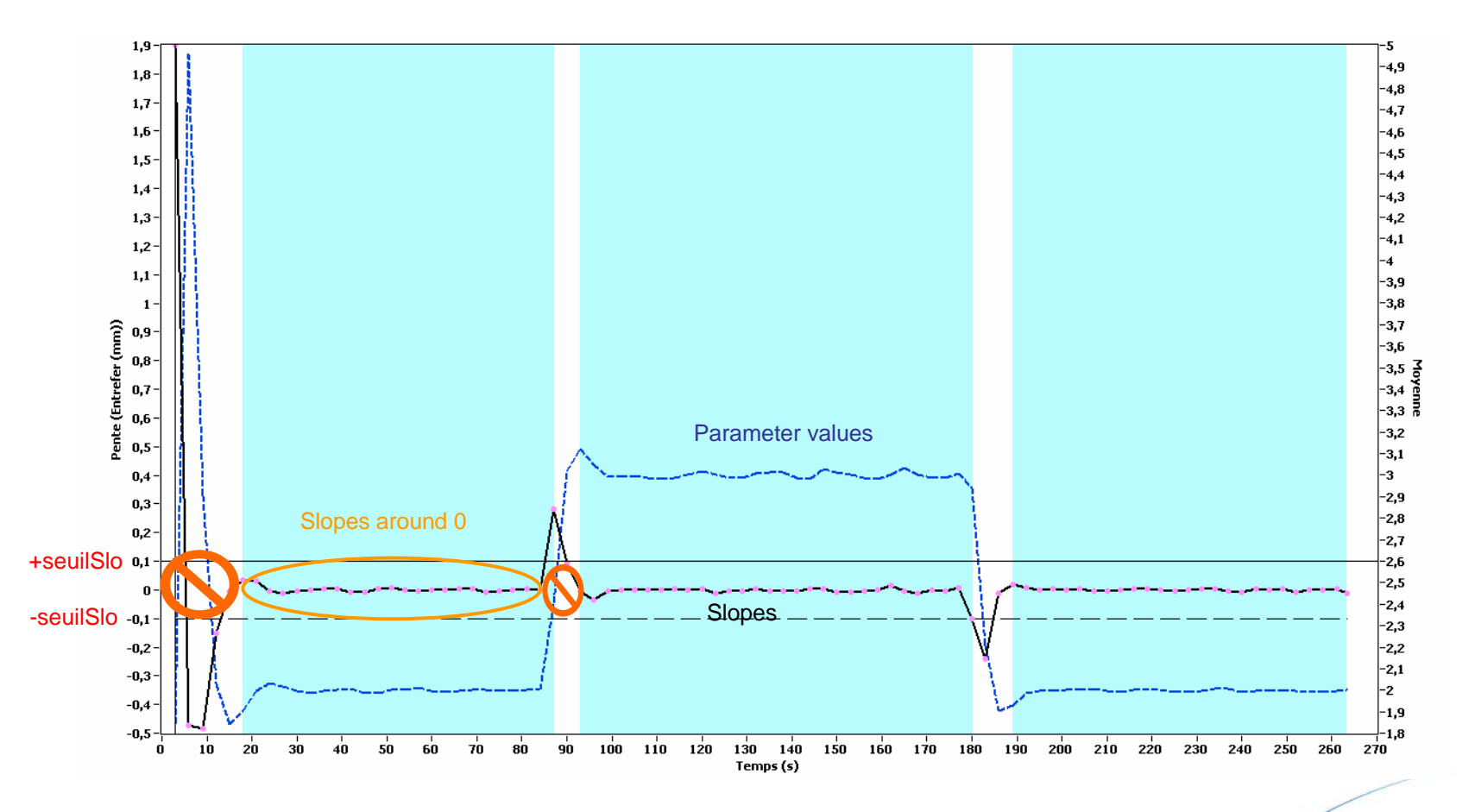

**14**

sanofi aventis

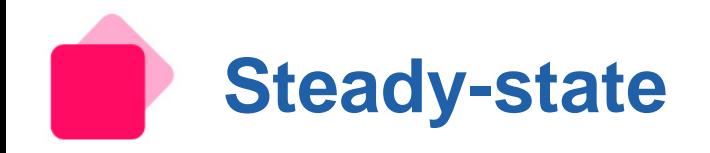

## **Indicator 3 : First Derivative**

- **Between each step, e.g. between 6 seconds and 3 seconds, 9 and 6 seconds….**
- **Between t\_step and t\_step+3:** 
	- First Der= [Mean value at t\_step+3 Mean value at t\_step] / [t\_step+3-t\_step]

**Steady-state when -** *seuilDer ≤ First Derivatives ≤ + seuilDer* **i.e. when gap between steps means becomes small**

## **User defined threshold seuilDer**

- **By default**
	- seuilDer = 0.05 for GapActual parameter (WP120)
	- seuilDer = 0.15 for Roller Current parameter (WP120)

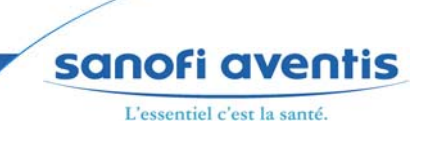

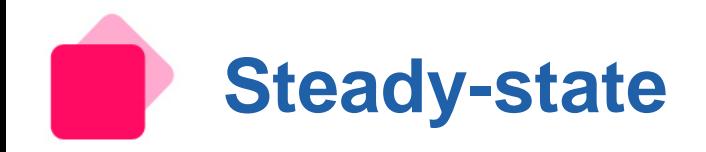

#### **Indicator 3 : First derivative** D

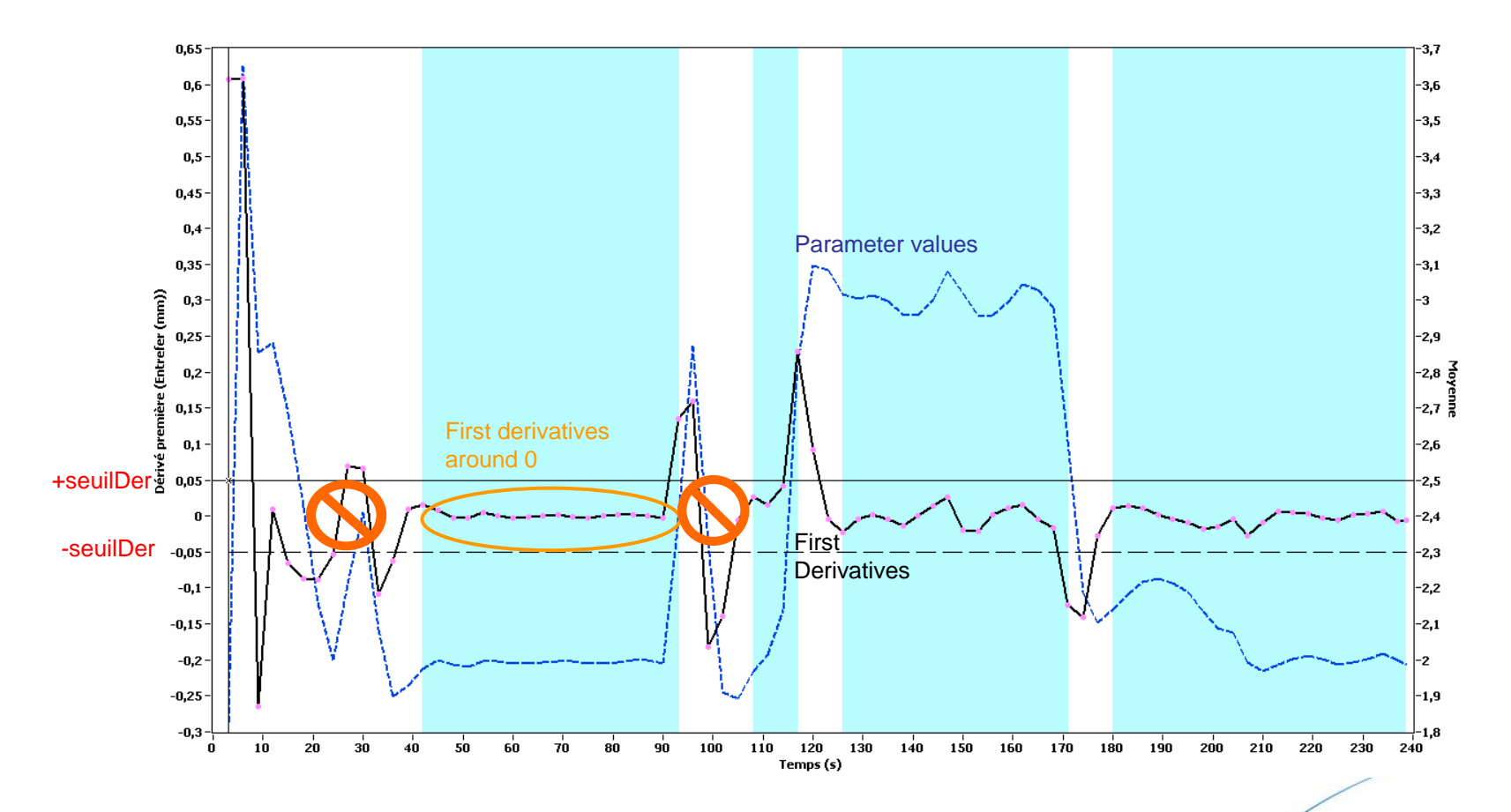

sanofi aventis

L'essentiel c'est la santé.

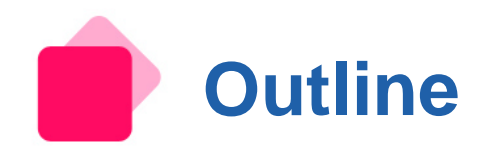

## **Introduction**

- **Presentation of powder compactor**  a a s
- **Presentation of powder compactor monitoring software**

## **Steady-state**

- **Definition**
- **Indicator 1: Coefficient of Variation (ICHighCV)**
- **Indicator 2 : Slope**
- **Indicator 3 : First derivative**

## **Control of mean values**

- **Definition**a a s
- **Control chart 1 : with respect to target**
- **Control chart 2 : build at first steady-state**
- **Control chart 3: build at each steady-state**
- **Alarms for the 3 control charts**
- **Interaction Steady-state-Control Chart**
- **Conclusion**

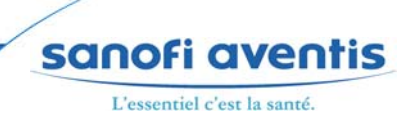

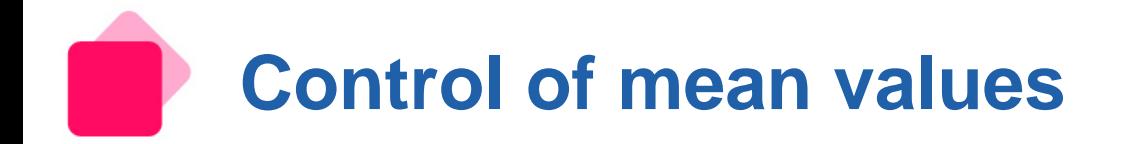

## **Definition**

- **Monitoring of values : control charts**
- **3 control charts are of interest**
	- Control chart 1 : with regards to a predefined target **COL**
	- Control chart 2 : built at first steady-state **College**
	- Control chart 3 : built at each steady-state

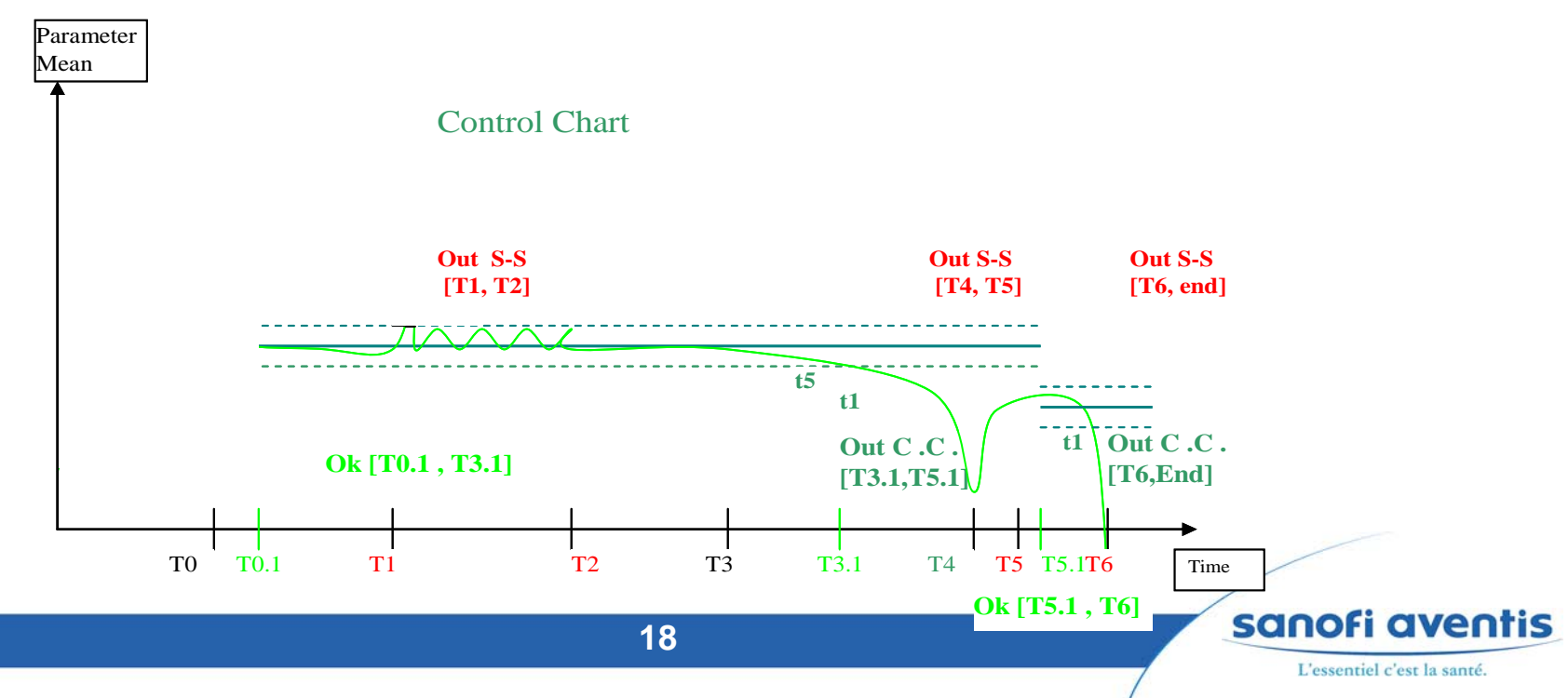

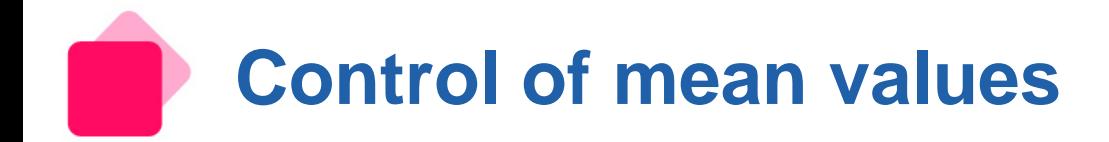

## **Control chart 1 : with reference to a predefined target**

- **E** Classical Shewhart Control Chart, with mean  $\mu_0$  and standard deviation  $\sigma_0$ **known**
- µ**0 : user-defined target for the mean values**
- $\blacksquare$  **v** : variability surrounding this mean  $\mu_0$ 
	- **The user gives it**
- µ**0** <sup>±</sup> **v are the limits to be managed by the control chart**

#### **Limits in the control chart**

- if step=3 seconds and no missing values,  $n=30$  :
- Upper Control Limit =  $\mu_0 + 3 * \frac{\sigma_0}{\sqrt{n}} = \mu_0 + v$  $\mu_0 + 3 * \frac{\sigma_0}{\sqrt{2}}$
- Central Limit=  $\mu_{0}^{}$

**Lower Control Limit** = 
$$
\mu_0 - 3 \times \frac{\sigma_0}{\sqrt{n}} = \mu_0 - v
$$

**So** 
$$
\sigma_0 = \frac{(\text{UCL} - \mu_0)^* \sqrt{n}}{3} = \frac{(\mu_0 - \text{LCL})^* \sqrt{n}}{3} = \frac{v^* \sqrt{n}}{3}
$$

The program enters this value in the control chart module

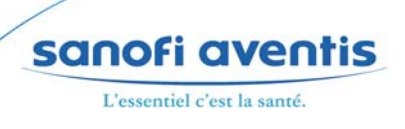

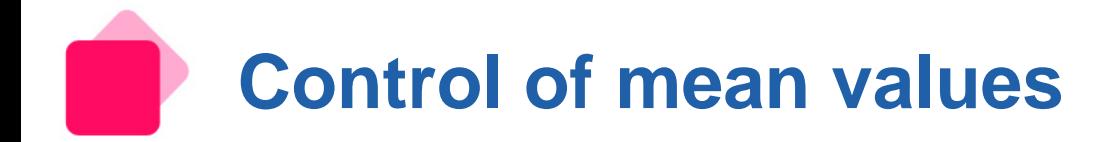

## **Control chart 1 : with reference to a predefined target**

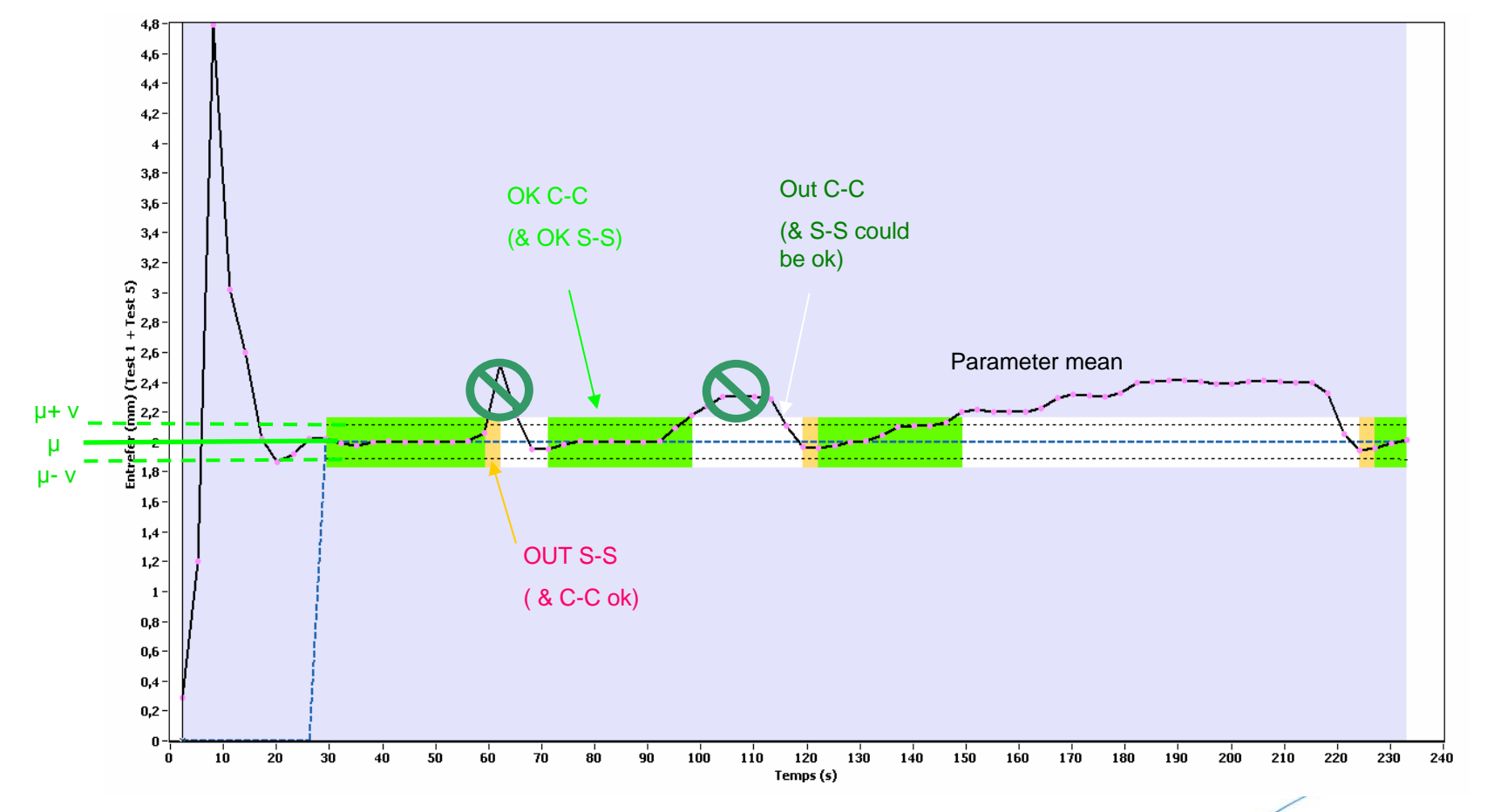

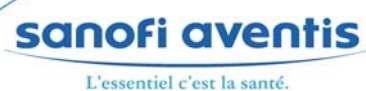

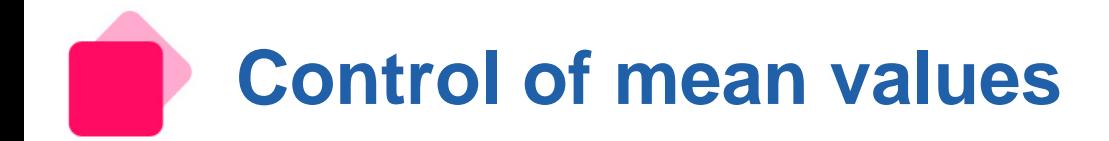

## **Control chart 2 : built at first steady-state**

- Classical Shewhart Control Chart, with mean  $\mu_0$  and standard **deviation**  $σ_0$  **known**
- µ**0 : mean estimated on the first x\*step seconds when Steady-state is validated**
	- validation of Steady-state : during 1<sup>\*</sup>3 seconds by default ; user can modify it
	- the first x\*step seconds : during 5\*3 seconds (including S-S validation 1\*3 seconds) by default ; user can modify it

## <sup>σ</sup>**0 : standard deviation estimated on the first x\*step seconds when Steady-state is validated**

- validation of Steady-state : during 1<sup>\*</sup>3 seconds by default ; user can modify it
- the first x\*step seconds : during 5\*3 seconds (including S-S validation 1\*3 seconds) by default ; user can modify it
- $\sigma_0$  estimated in using the range formula :  $\hat{\sigma}_0 =$  Max  $-$  Min

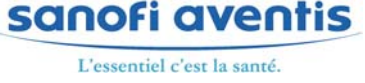

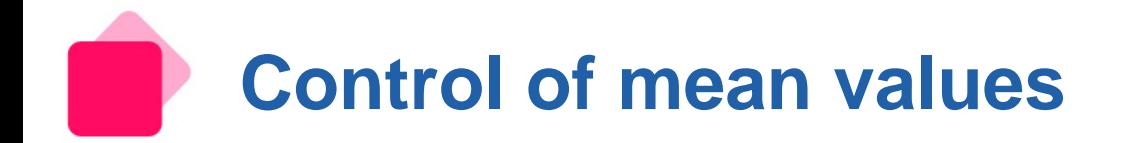

#### **Control chart 2 : built at first steady-state**  $\blacksquare$

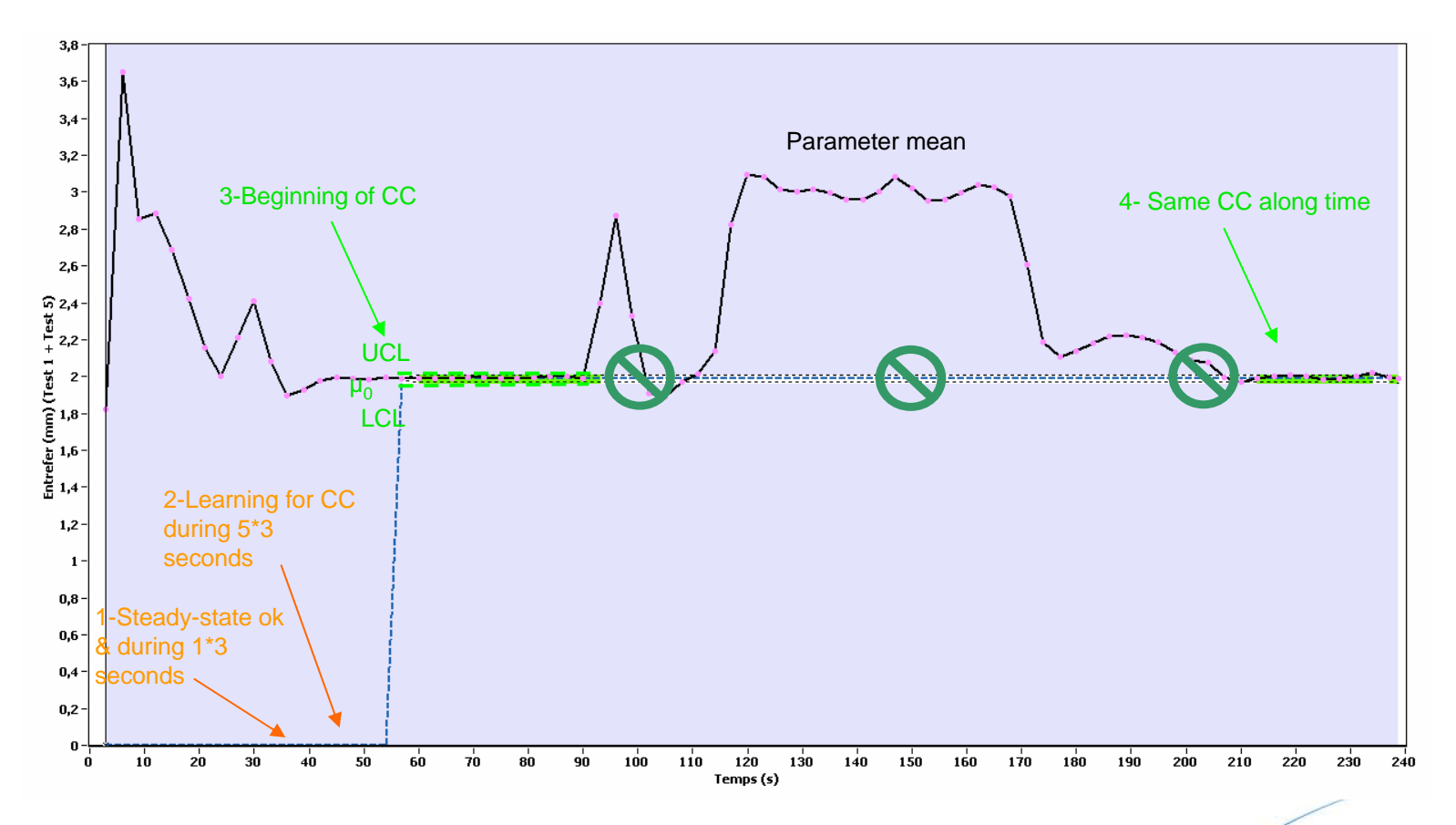

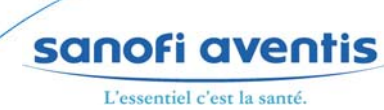

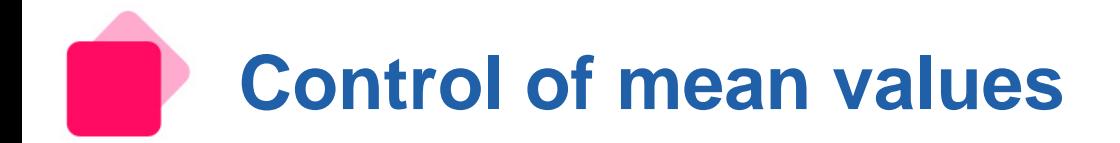

## **Control chart 3 : built at every steady-state**

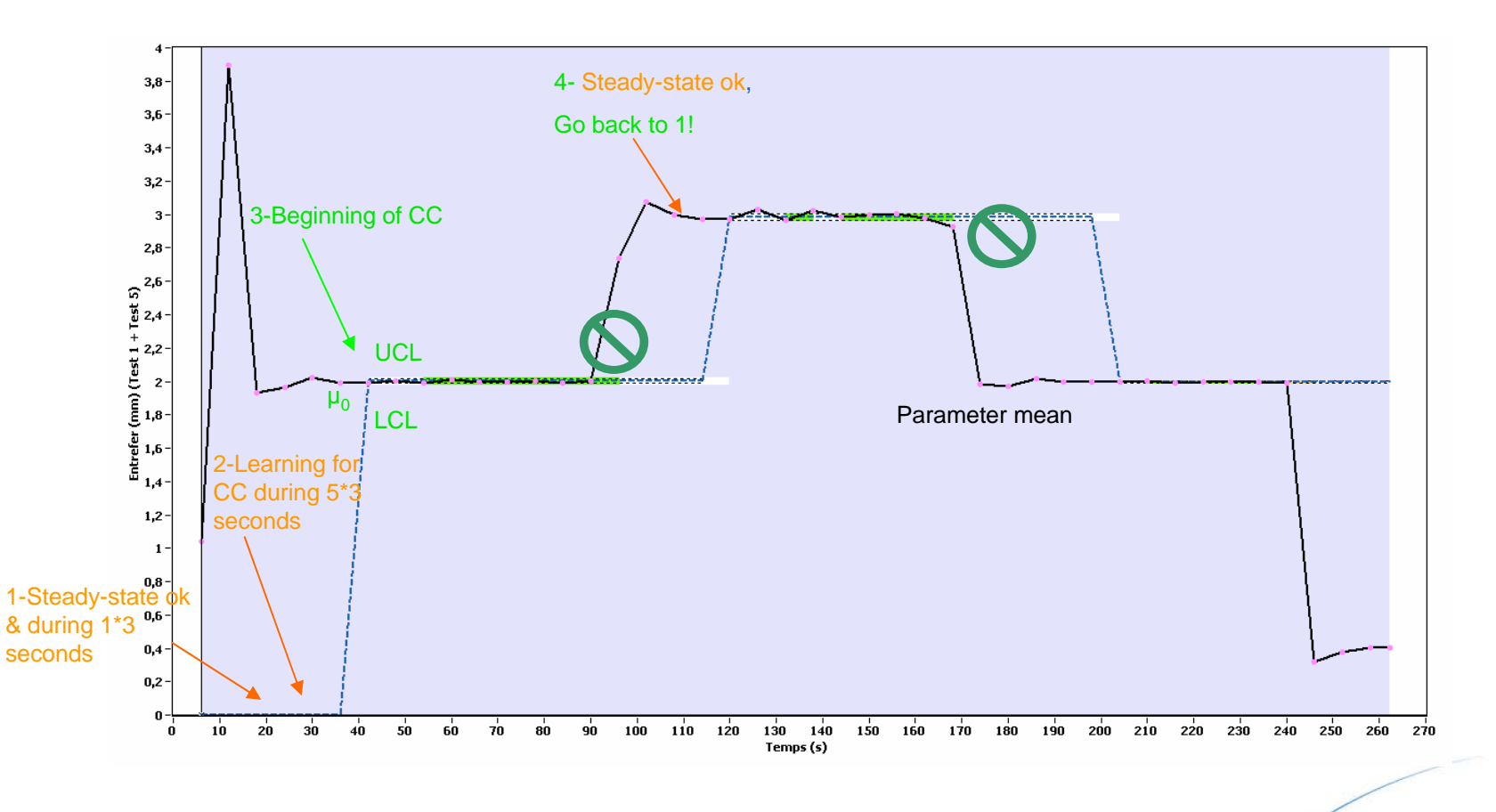

sanofi aventis L'essentiel c'est la santé.

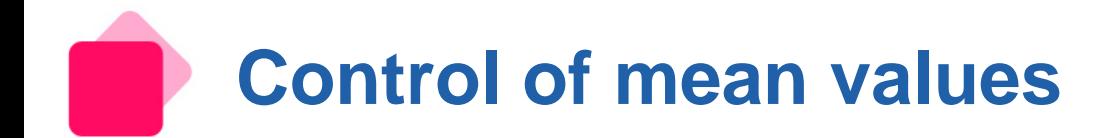

## **Alarms for the 3 Control charts**

**Alarms to manage the points close or outside the Control Limits**

**Contract** close : t5

**Alarm if 2 means among the last 3 means are in A or beyond** 

A is area between 
$$
\mu_0 \pm 2 \frac{\sigma_0}{\sqrt{n}}
$$
 and  $\mu_0 \pm 3 \frac{\sigma_0}{\sqrt{n}}$ 

A area : between warning limits (2-sigma) and control limits (3-sigma)

#### outside : t1

alarm if one mean is outside the control limits, so outside n $\mu_0 \pm 3 \frac{\sigma_0}{\sqrt{2}}$ 

**f** t1 & t5 : recommended tool

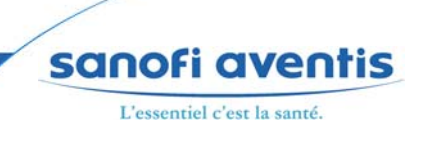

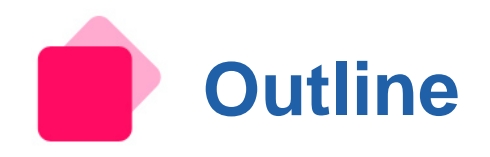

## **Introduction**

- **Presentation of powder compactor**
- **Presentation of powder compactor monitoring software**

## **Steady-state**

- **Definition**
- **Indicator 1 : Coefficient of Variation (ICHighCV)**
- **Indicator 2 : Slope Contract**
- **Indicator 3 : First derivative**

### **Control of mean values**

- **Definition**
- **Control chart 1 : with respect to target**
- **Control chart 2 : build at first steady-state**
- **Control chart 3: build at each steady-state**
- **Alarms for the 3 control charts**

**Interaction Steady-state-Control Chart**

## **Conclusion**

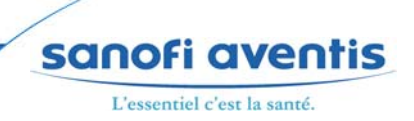

**Interaction Steady-state-Control Chart**

## **Command granule selector :**

- **Ok if Steady-State ok and Control Chart ok**
	- Command granule selector (switch granule selector at + 15 sec by default for **College** WP120)

## **Not ok if Steady-state not ok or Control Chart not ok**

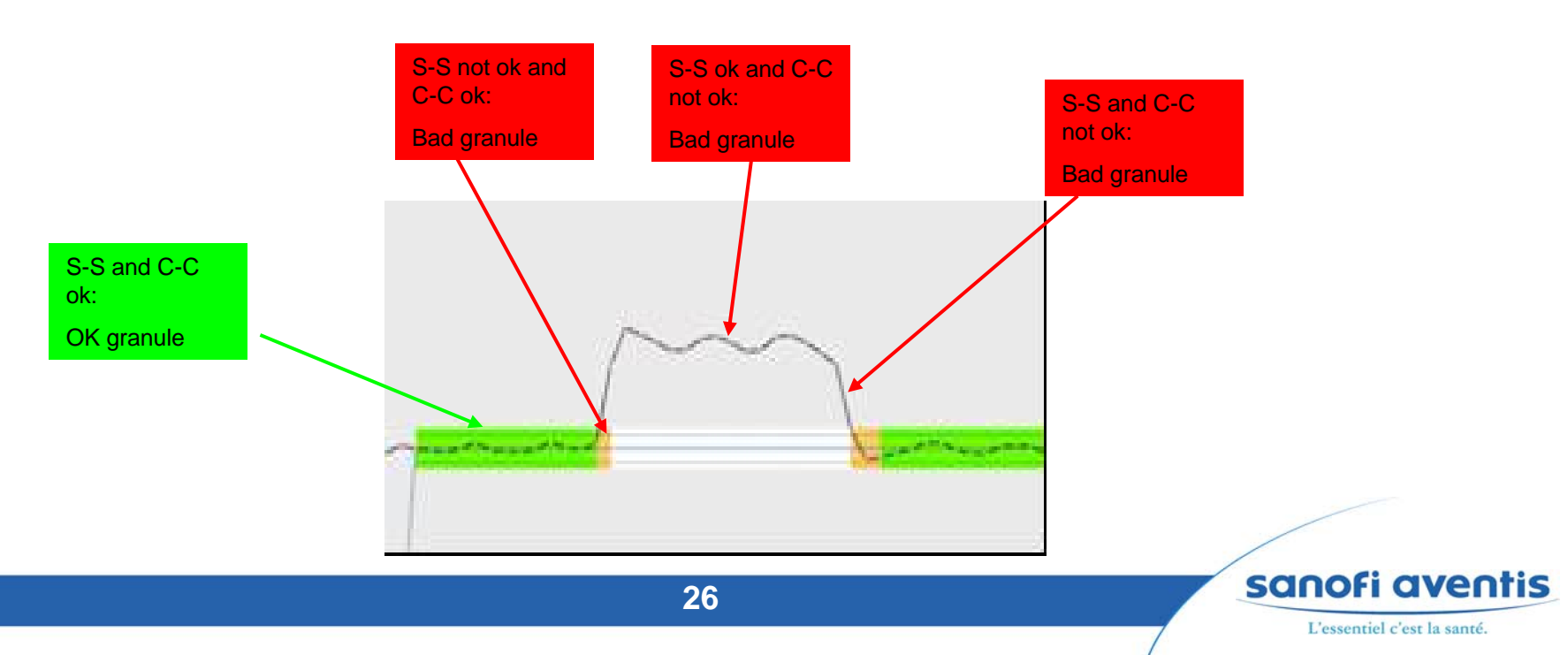

# **Interaction Steady-state-Control Chart**

## **Control Chart and granule selector**

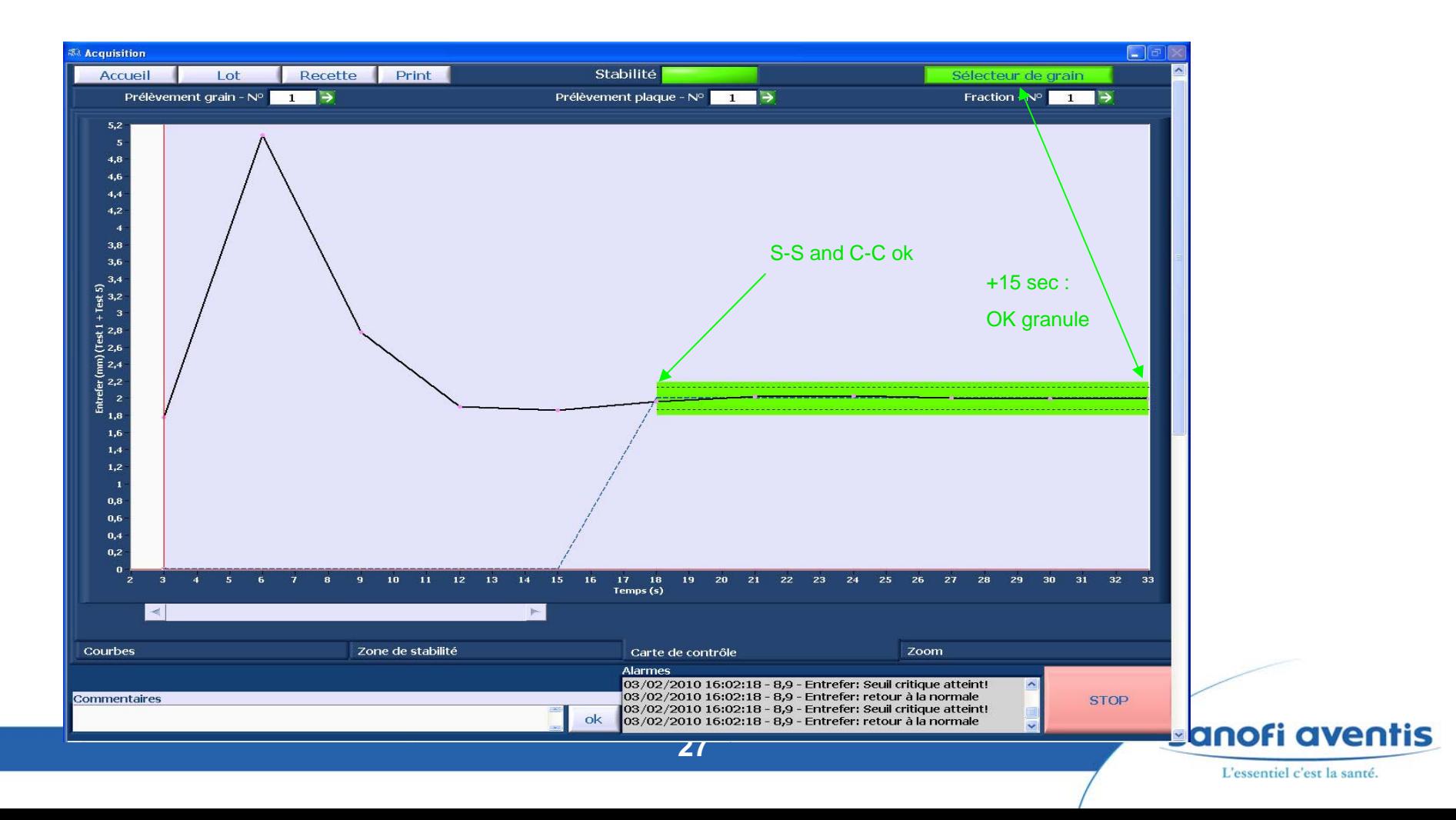

## **Control Chart and granule selector**

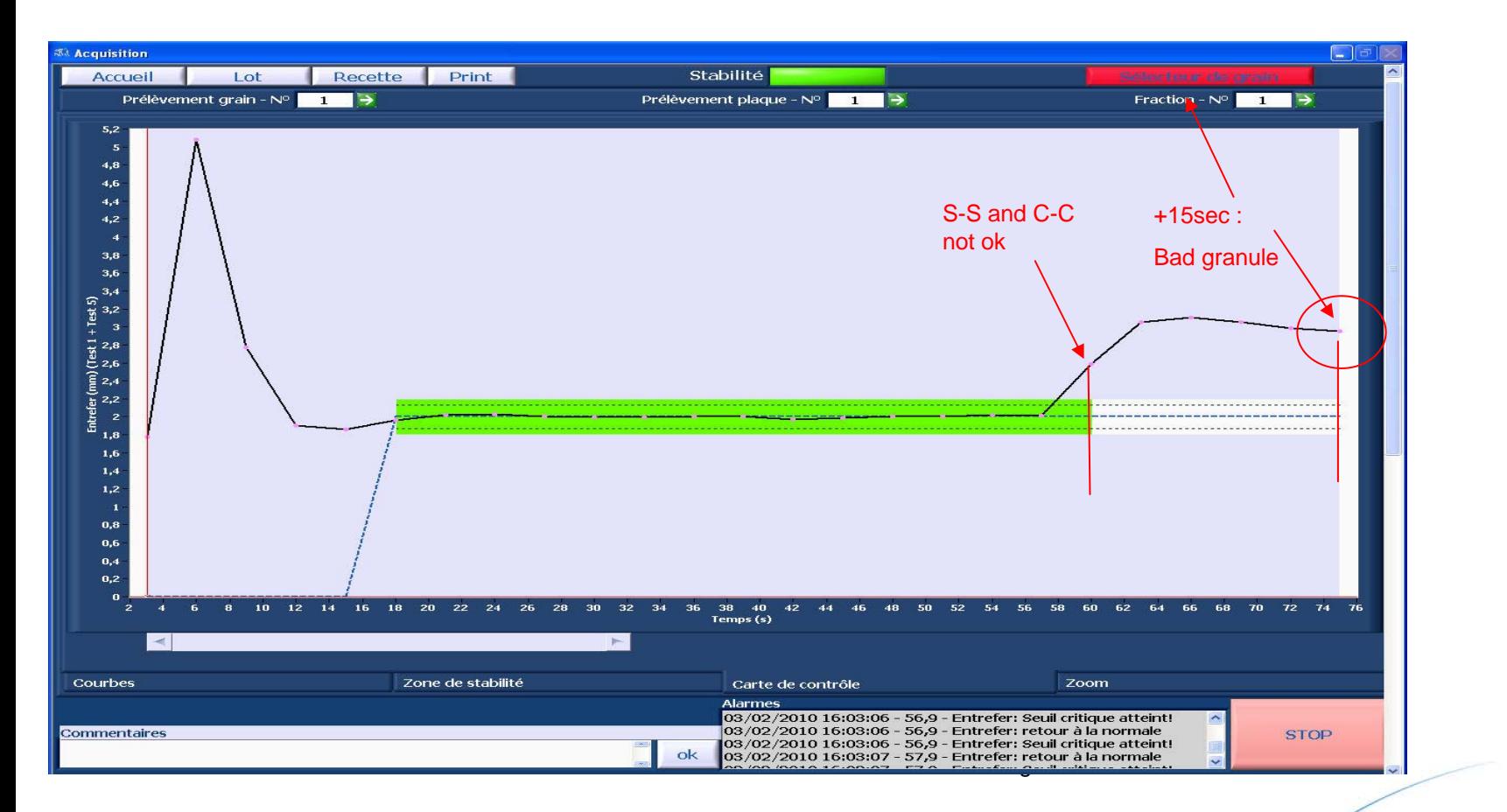

sanofi aventis L'essentiel c'est la santé.

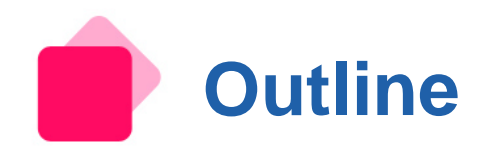

## **Introduction**

- **Presentation of powder compactor**
- **Presentation of powder compactor monitoring software**

## **Steady-state**

- **Definition**
- **Indicator 1 : Coefficient of Variation (ICHighCV)**
- **Indicator 2 : Slope Contract**
- **Indicator 3 : First derivative**

### **Control of mean values**

- **Definition**
- **Control chart 1 : with respect to target**
- **Control chart 2 : build at first steady-state**
- **Control chart 3: build at each steady-state**
- **Alarms for the 3 control charts**

**Interaction Steady-state-Control Chart**

## **Conclusion**

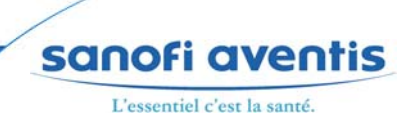

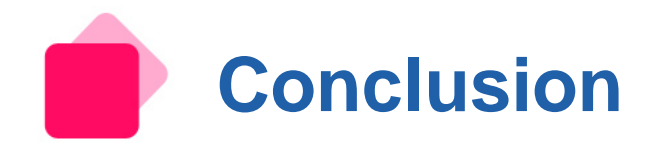

## **Command for granule selector**

**OK if Steady-state OK and Control Chart OK**

## **NOT OK if Steady-state NOT OK or Control Chart NOT OK**

Manual intervention possible

## **Business benefits**

- To acquire process data has already enabled to :
	- identify critical process parameters that will allow to speed up optimum process parameter definition
	- **decrease number of trials**
- Automatic management of samples and fractions, reports generation, automatic control of process by the plot of the control chart and the retrieval of data from equipment control panel
	- save approximately *0.5 man/day by batch*.

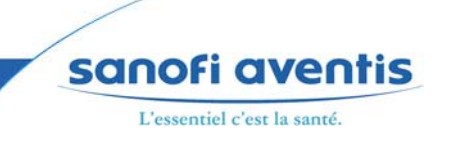

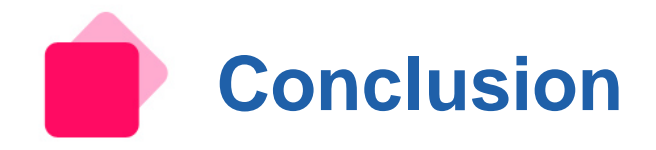

## **Business benefits**

Short-cut calculations for costs savings  $\blacksquare$ 

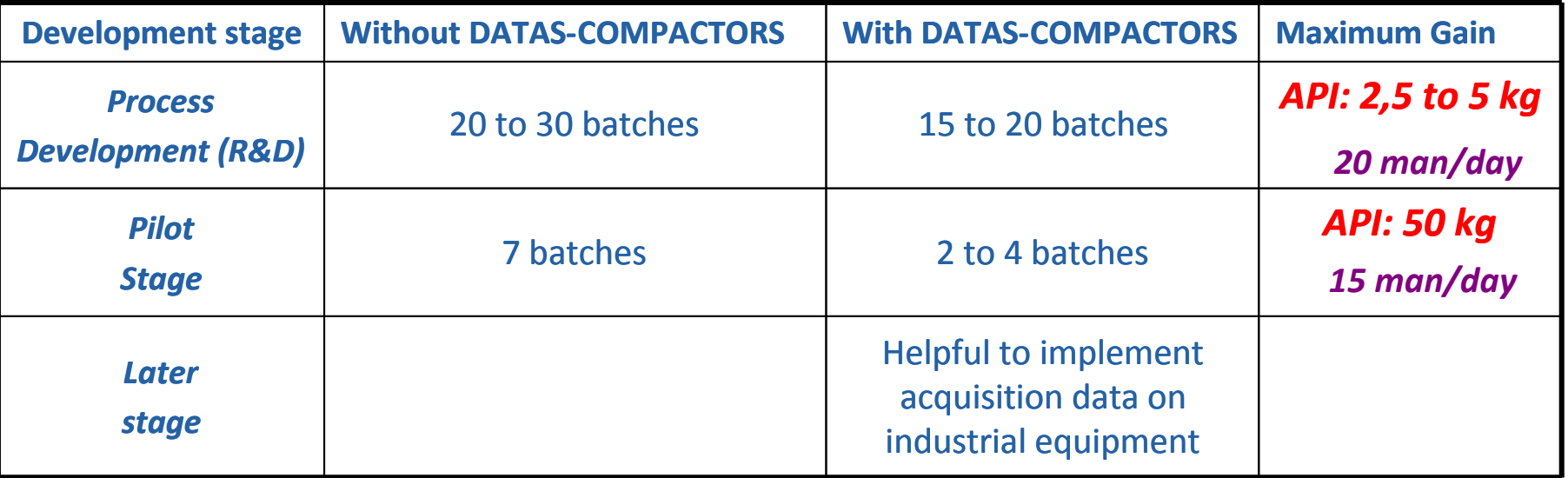

- $\Box$ *NB: API average cost : from 500 € to 3 000 € by Kg*
- Time savings of a day-to-day operation estimated at 0.5 day/batch M.
	- *For example*: Compound XX study plan : 56 batches performed => **23 man/day**

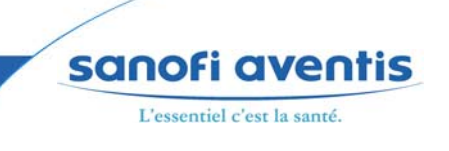